## **Installation Guide:**

1.) This document contains a list of all software and firmware install applications that are available on this disk along with a matrix of what software installation is related to a given hardware item.

2.) Each directory may contain an INSTALLATION\_INSTRUCTIONS text file. It is highly recommended that these files be read and instructions contained within be followed closely.

3.) Be sure to retain the AUXILARY DATA disks contained with Lumistar shipments. This disk may contain special software add-ons, license files, and special documentation sources.

4.) If issues are encountered, contact Lumistar customer service for assistance.

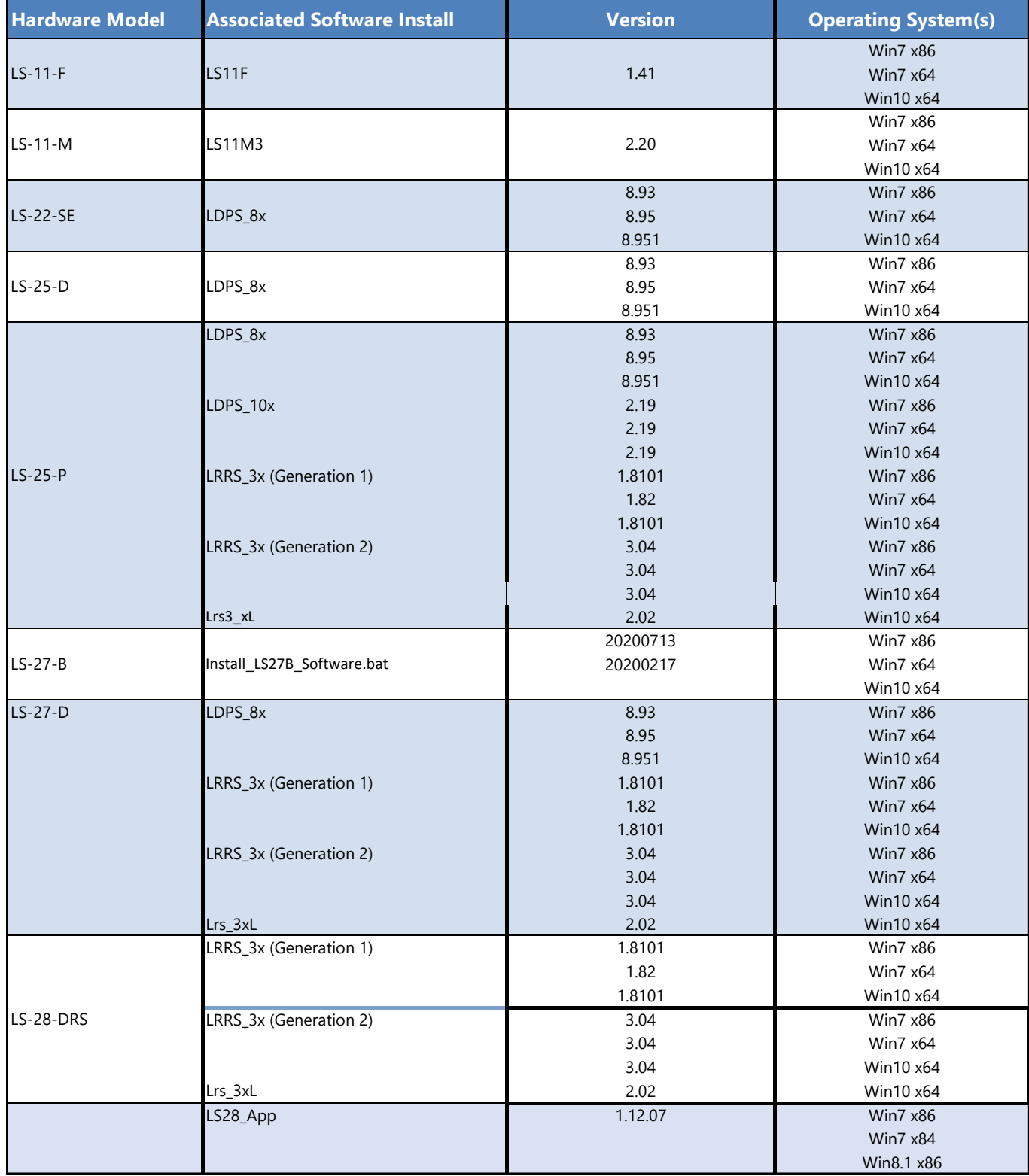

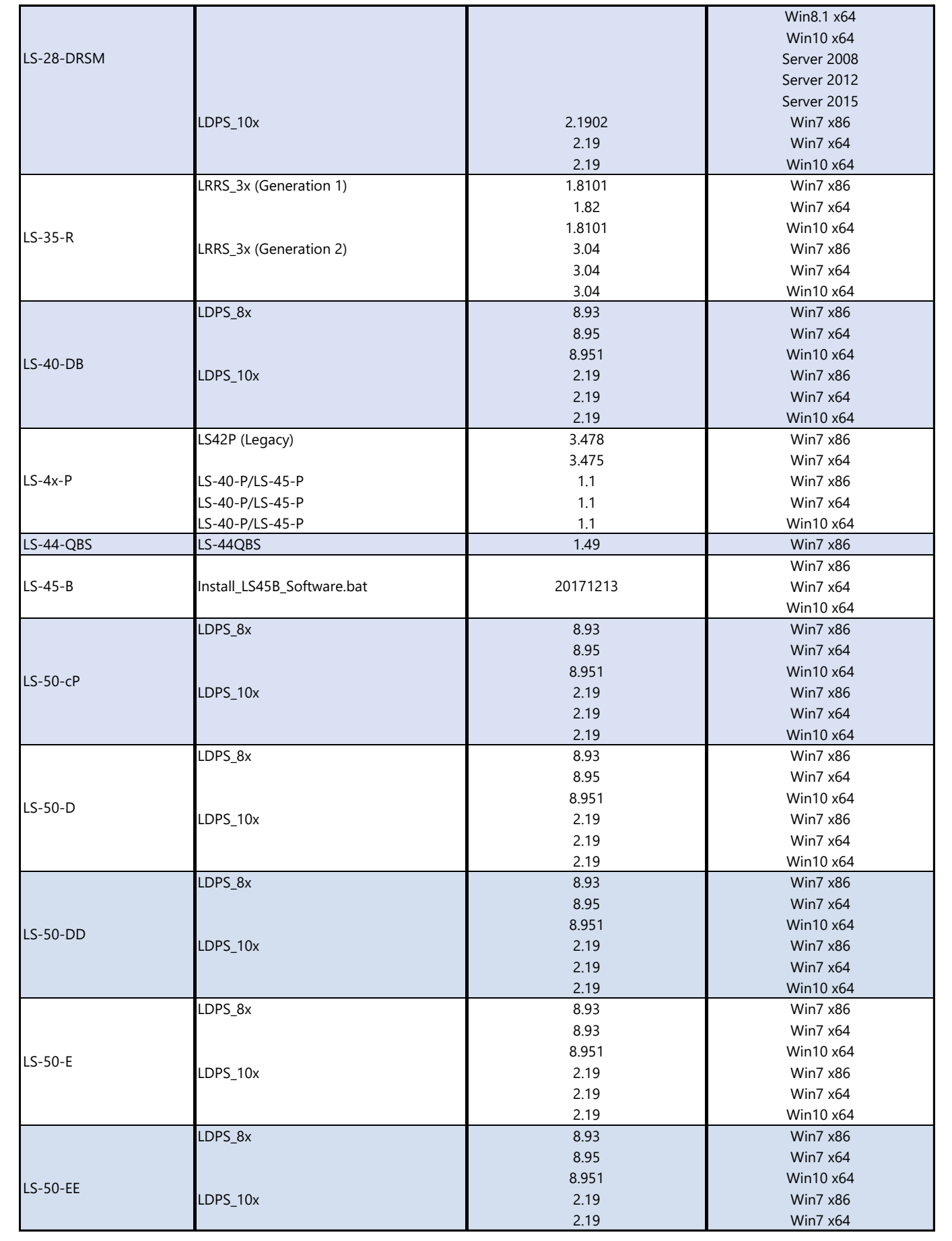

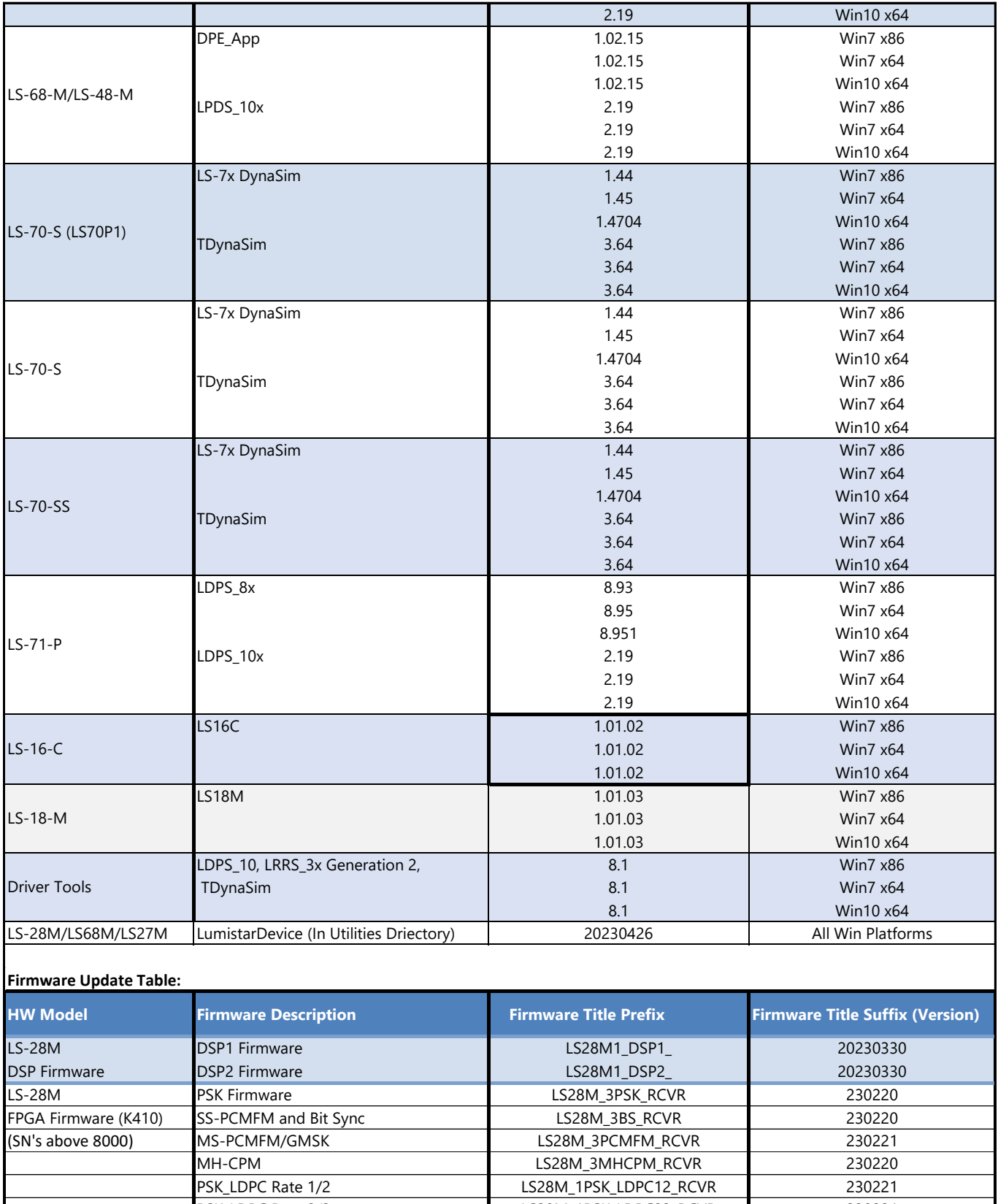

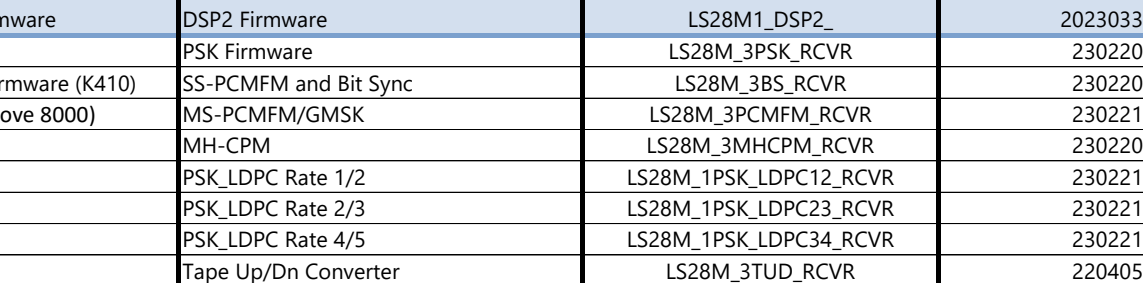

LS-28M PSK Firmware 230221 FPGA Firmware SS-PCMFM and Bit Sync LS28M\_3BS\_RCVR 230221

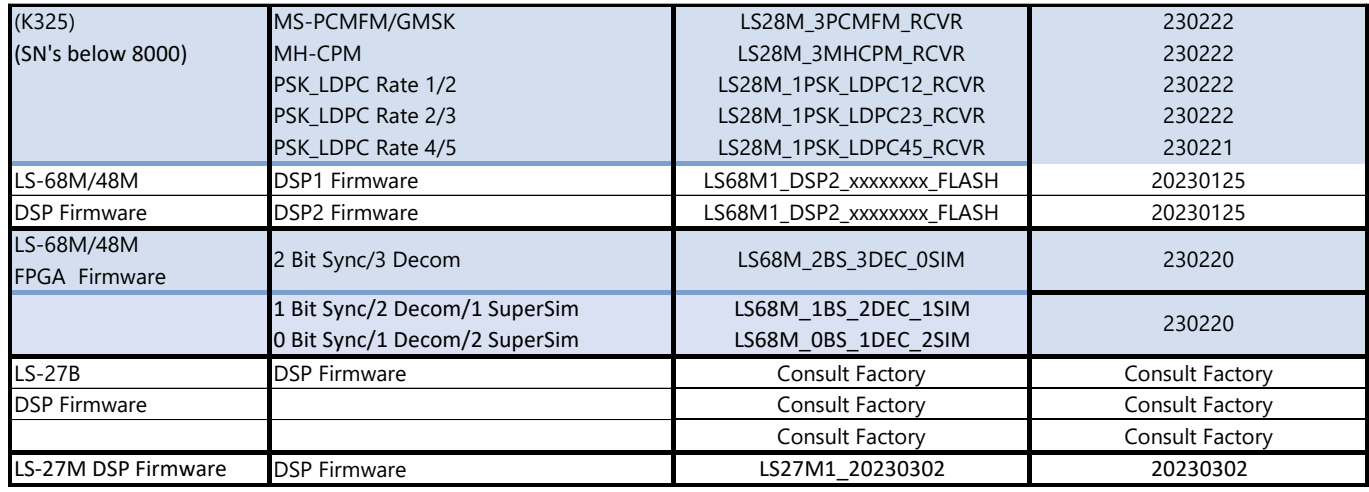